### Alloy Statistické testování algoritmů

### Radek Mařík

ČVUT FEL, K13132

October 2, 2014

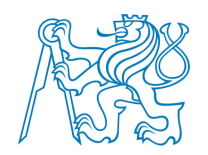

Radek Mařík (marikr@fel.cvut.cz) Alloy Statistické testování algoritmů Cotober 2, 2014 1 / 64

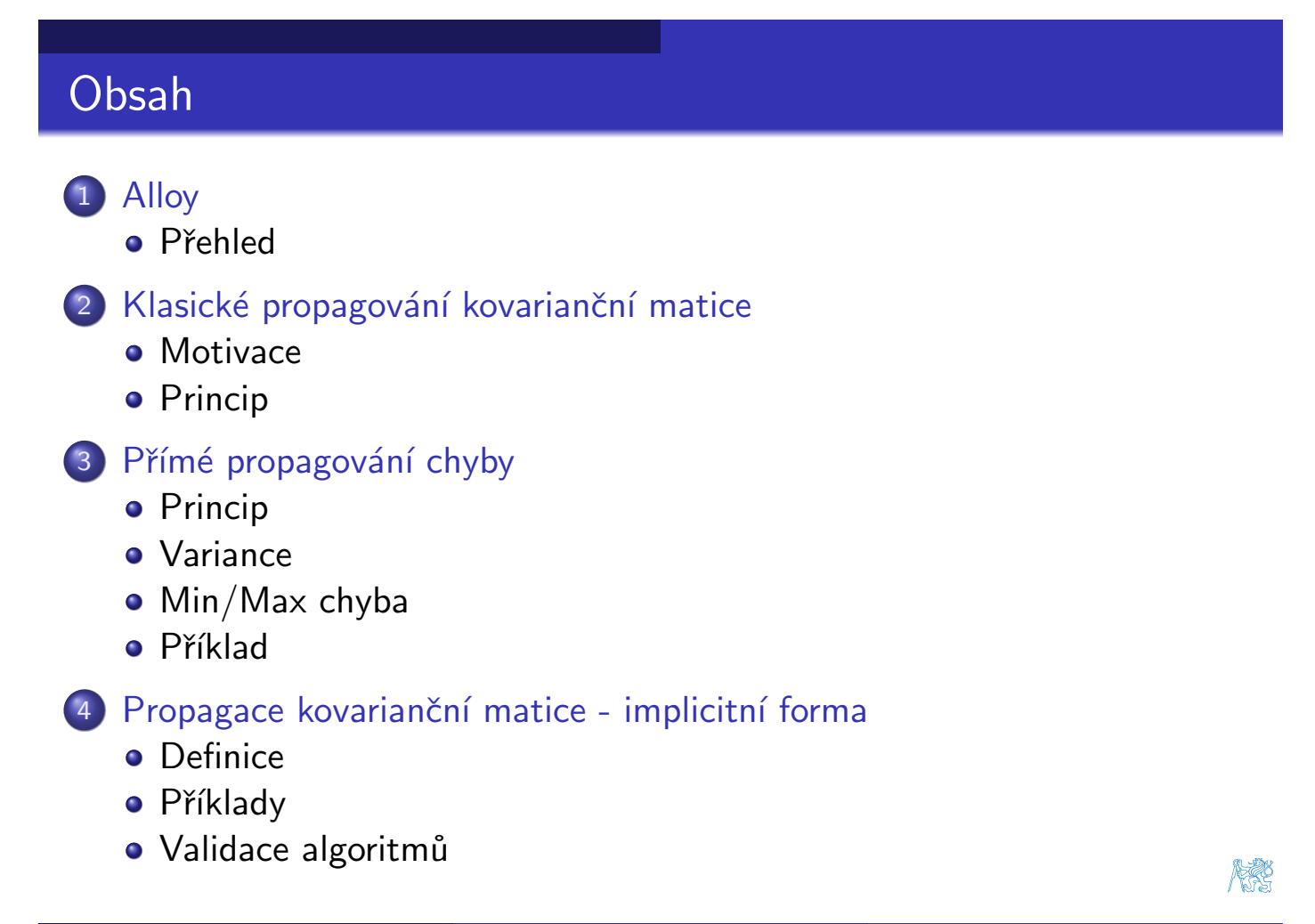

### I Am My Own Grandpa - píseň

- Výzvou je vytvořit situaci muže, který je svým vlastním dědečkem, aniž by byl spáchán incest nebo bylo potřeba cestování časem.
- · Slova písně popisují řešení.

Radek Mařík (marikr@fel.cvut.cz) Alloy Statistické testování algoritmů Cortober 2, 2014 4 / 64

Alloy Přehled

## I Am My Own Grandpa

Many many years ago, when I was twenty-three, I was married to a widow as pretty as can be, This widow had a grown-up daughter who had hair of red, My father fell in love with her and soon the two were wed.

I'm my own grandpa, I'm my own grandpa. It sounds funny, I know, but it really is so I'm my own grandpa.

This made my dad my son-in-law and changed my very life, For my daughter was my mother, for she was my father's wife. To complicate the matter, even though it brought me joy, I soon became the father of a bouncing baby boy.

My little baby thus became a brother-in-law to dad, And so became my uncle, though it made me very sad, For if he was my uncle then that also made him brother To the widow's grown-up daughter, who of course was my step-mother.

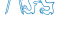

## ... by Dwight B. Latham and Moe Jaffe

Father's wife then had a son who kept them on the run. And he became my grandchild for he was my daughter's son. My wife is now my mother's mother and it makes me blue, Because although she is my wife, she's my grandmother, too.

Oh, if my wife's my grandmother then I am her grandchild. And every time I think of it, it nearly drives me wild. For now I have become the strangest case you ever sawn As the husband of my grandmother, I am my own grandpa.

I'm my own grandpa, I'm my own grandpa. It sounds funny, I know, but it really is so I'm my own grandpa. I'm my own grandpa, I'm my own grandpa. It sounds funny, I know, but it really is so I'm my own grandpa.

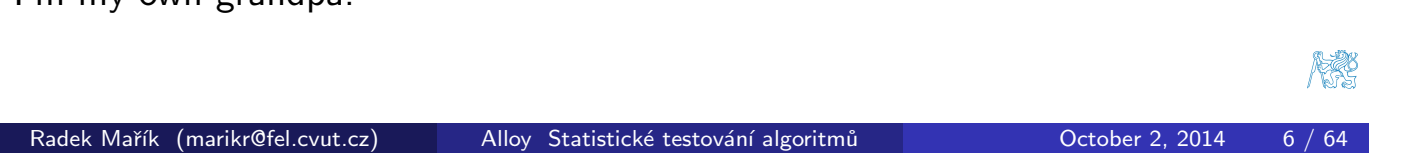

Alloy Přehled

#### Alloy Přehled

### I Am My Own Grandpa - Alloy řešení

```
module grandpa
abstract sig Person {
  father: lone Man,
 mother: lone Woman }
ndsPerson { wife: lone Woman }
sig Woman extends Person { husband: lone Man }
fact Biology \{no\ p: Person \mid p in \ p. (mother+father) \}fact Terminology \{ \text{wife} = \text{``husband} \}fact SocialConvention {
 no wife & *(mother+father).mother
 no husband \& * (mother+father).father }
fun grandpas [p: Person]: set Person {
  let parent = mother + father + father.wife + mother.husband |p.parent.parent & Man }
pred ownGrandpa [m: Man] { m in grandpas[m] }
run ownGrandpa for 4 Person expect 1
```
### Alloy - pro co se používá?

- Alloy je modelovací jazyk pro návrh softwaru.
- · Není však určen pro modelování architektury (jako např. UML).

Alloy Přehled

- · Je dostatečně obecný, aby mohl modelovat
	- · jakoukoliv doménu individuálů,
	- **•** relace mezi nimi.

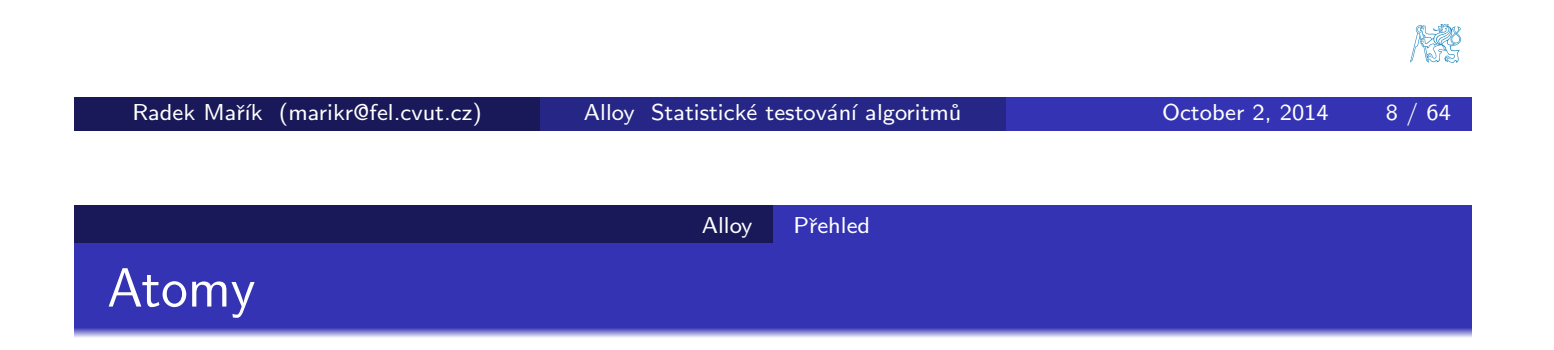

- <span id="page-3-0"></span>• Vše je post[aveno na](#page-3-0) atomech a relacích.
- **Atom** je primitivní entita, která je
	- nedělitelná: nemůže být rozdělena na menší části,
	- **· neměnná:** její vlastnosti se nemění v čase,
	- · neiterpretovaná: nemá žádnou vestavěnou vlastnost,
- Relace je struktura, která zachycuje vztahy mezi atomy. Je to množina n-tic, každá n-tice je sekvence atomů

### Signatura

- · Signatura zavádí množinu atomů.
- · Deklarace definující množinu pojmenovanou A sig  $A \{ \}$
- · Množina může být zavedena jako rozšíření jiné množiny, takto A1 je podmnožinou množiny A.

```
sig A1 extends A \{ \}
```
- Signatury deklarované nezávisle na jakékoliv ostatní signatuře je tzv. vrcholová signatura.
- · Rozšíření té samé signatury jsou vzájemně disjunktní, tak jako vrcholové signatury.
- · Množina může být zavedena jako podmnožina jiné množiny sig A1 in  $A \{ \}$
- Abstraktní signatura nemá žádné elementy s vyjímkou těch, které patří do jejích rozšíření nebo podmnožin.

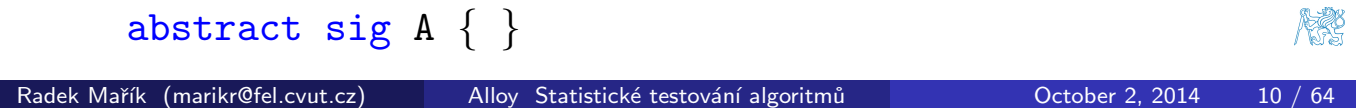

Alloy Přehled

Signatura - příklad

```
abstract sig Person { }
sig Man extends Person { }
sig Woman extends Person { }
sig Married in Person { }
```
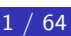

- Relace se deklarují jako pole v signatuře.
- $\bullet$  Deklarace definující relaci f, jejíž doména je A a jejíž obraz je dán výrazem e

```
sig A { f: e }
```
- **•** Příklady
	- $\bullet\,$  Binární relace  $\,\ldots f 1$  je podmnožinou  $A\times A$

```
sig A \{ f1: A \}
```
 $\bullet$  Ternární relace ... f 2 je podmnožinou  $B \times A \times A$ 

```
sig B \{ f2: A \rightarrow A \}
```
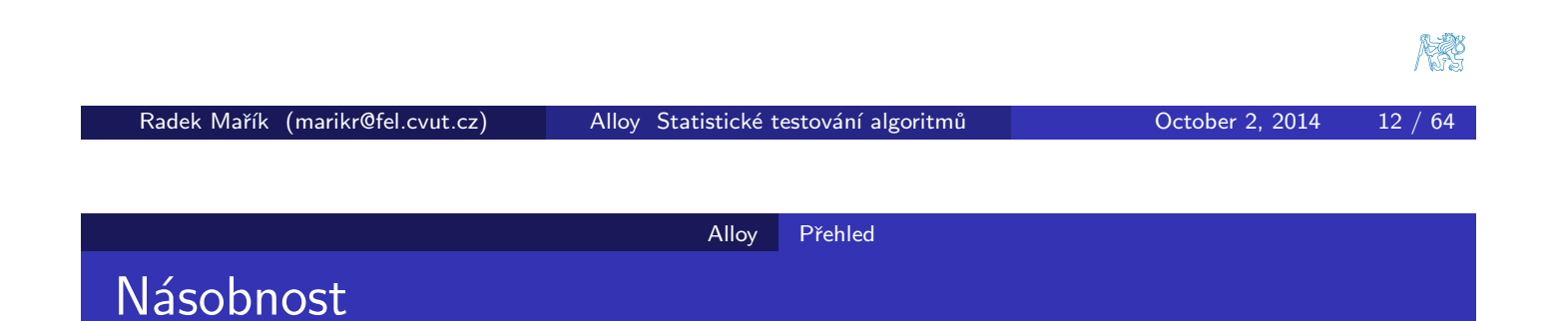

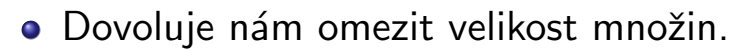

• Klíčové slovo násobnosti umístěné před deklarací signaturou omezuje počet elementu v množině signatury

 $m$  sig A  $\{ f: e \}$ 

· Můž[e](#page-5-0)me [omezit](#page-5-0) násobnosti polí

```
sig A \{ f: m \in \}
```

```
sig A \{ f: e1 \mid m \rightarrow n e2 \}
```
- <span id="page-5-0"></span>· Existují čtyři násobnosti
	- o set: jakýkoliv počet,
	- **o** some: jeden nebo více,
	- lone: nula nebo jeden (L),
	- o one: přesně jeden,
- · Implicitní klíčové slovo, pokud je vynecháno, je one. Takže následující jsou ekvivalentní zápisy:

```
sig A \{ f: e \}sig A \{ f: \text{ one } e \}
```
## Kvantifikátory

· Alloy poskytuje bohatou kolekci kvantifikátorů all  $x: S \mid F : F$  platí pro každé  $x \vee S$ , some  $x: S \mid F : F$  platí pro nějaké  $x \vee S$ , no x: S | F  $\cdot$  F selže pro každé x v S, lone  $x: S \mid F : F$  platí pro nejvíce jedno  $x \vee S$ , one x: S | F : F platí pro právě jedno  $x \vee S$ ,

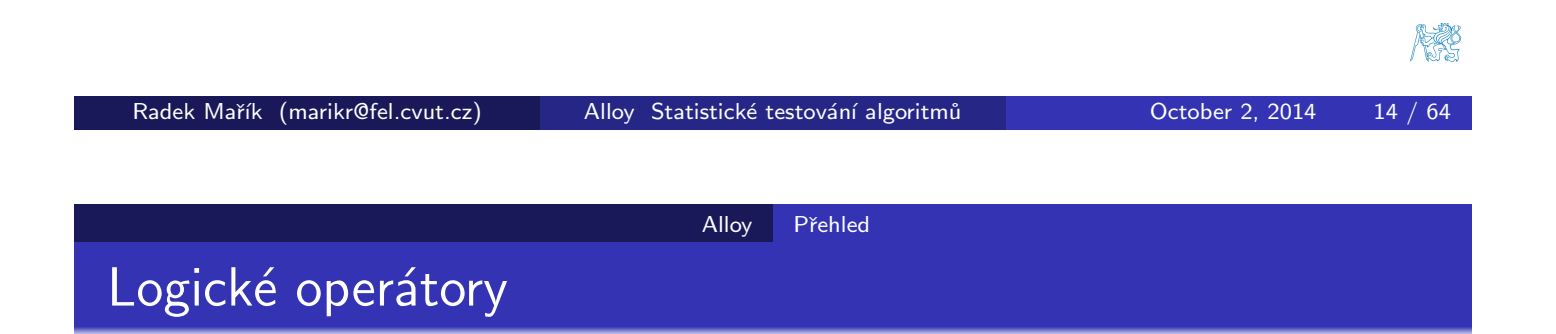

<span id="page-6-0"></span>• Jsou k dispozici běžně používané logické operátory

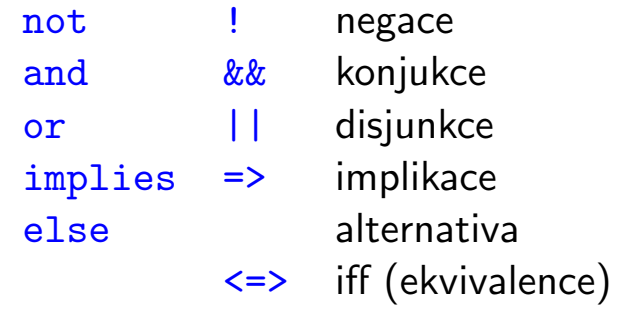

- o Příklad
	- $a$  != b je ekvivalentní not  $a = b$

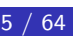

#### Alloy Přehled

### Množiny a operátory

- · Předdefinované množinové konstanty
	- none : prázdná množina,
	- univ : univerzální množina,
	- ident : identita,
- **·** Množinové operátory
	- + : sjednocení
	- $\&$  : průnik
	- $-$  : rozdíl
	- in : podmnožina
	- = : rovnost
		- · Příklad: ženatí muži

Married & Man

- Vymezená množina (angl. set comprehension)
	- $\bullet$  Množina hodnot množiny S, pro které platí F

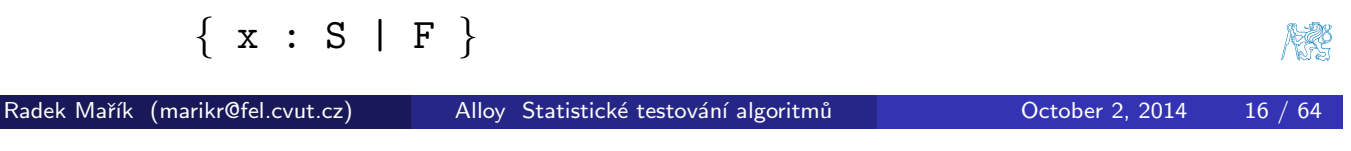

Alloy Přehled

Relační operátory

- -> šipka (součin)
- <span id="page-7-0"></span>transpozic[e](#page-7-0)
- dot join
- [] box join
- ~ tranzitivní uzávěr
- $*$  reflexině-tranzitivní uzávěr
- <: omezení domény
- :> omezení obrazu
- ++ přepsání

#### Alloy Přehled

### Součin, Transpozice

- $\bullet$  Šipkový součin  $\overline{p} \rightarrow q$ 
	- $\bullet$  p a q jsou dvě relace
	- $p \rightarrow q$  je relace, která vezme všechny kombinace n-tic relace  $p$  a m-tic relace  $q$  a spojí je (konkatenace).
	- **•** Příklad

```
Name = { (NO), (N1) }
Addr = { (DD), (D1)}
Book = { (B0) }
Book -> Name -> Addr = { (BO, NO, DO), (BO, NO, D1),
                           (B0, N1, D0), (B0, N1, D1)
```
- **o** Transpozice ~p
	- **•** produkuje zrcadlový obraz relace  $p$
	- tzn. reverzuje pořadí atomů v každé n-tici.
	- Pˇr´ıklad

```
example = \{ (a0, a1, a2, a3), (b0, b1, b2, b3) \}\text{``example = } \{ \text{ (a3,a2,a1,a0)}, \text{ (b3,b2,b1,b0)} \}
```

```
Radek Mařík (marikr@fel.cvut.cz) Alloy Statistické testování algoritmů Cotober 2, 2014 18 / 64
```
Alloy Přehled

Spojení n-tic

- <span id="page-8-0"></span>o p.q Co je spojením těchto dvou n-tic?
	- $\rho=(s_1,\ldots,s_n)$
	- $q = (t_1, ..., t_m)$  $q = (t_1, ..., t_m)$  $q = (t_1, ..., t_m)$
	- **•** Jestliže  $s_n! = t_1$ , potom výsledek je prázdný
	- Jestliže  $s_n = t_1$ , potom výsledkem je k-tice  $(s_1, \ldots, s_{m-1}, t_2, \ldots, t_m)$
- o Příklad
	- $\{(a,b)\}.$   $\{(a,c)\} = \{\}$  $\{(a,b)\}.$  $\{(b,c)\} = \{(a,c)\}$
- Co se stane v případě  $\{(a)\}$ .  $\{(a)\}$ ?
	- · Není definováno!
	- $\bullet$  p.s je definováno, tehdy a jen tehdy, jestliže p a s nejsou obě unární relace

## Spojení relací, Uzávěry, Omezení relací

 $\bullet$  p a q jsou dvě relace a nejsou obě unární.

 $\bullet$  p.q je relace, která vznikne kombinací všech n-tic z p a m-tic z q a přidáním jejich spojení, pokud tento existuje.  $\bullet$   $p[q]$  (box join) • sémanticky identické spojení dot join, ale bere své argumenty v opaˇcn´em poˇrad´ı  $p[q] \equiv q.p$  $\hat{r} = r + r.r + r.r.r + ...$  $\bullet$  \*r =  $\uparrow$ r + iden  $\bullet$  s<:  $\bullet$  obsahuje n-tice z  $\prime$  začínající elementem v s r:>s obsahuje n-tice z r konˇc´ıc´ı elementem v s  $\bullet$   $p++q = p - (domain(q) < p) + q$ Radek Mařík (marikr@fel.cvut.cz) Alloy Statistické testování algoritmů Cotober 2, 2014 20 / 64 Alloy Přehled

Alloy Přehled

Let

p.q

· Lze zjednodušit výrazy

```
let x = e | A
```
• Každý výskyt proměnné  $x$  je nahrazen výrazem e v A

### · Příklady

• "Člověk v manželství má právě jednoho partnera"

```
sig Married in Person { spouse: one Married }
```
· "Každý ženatý muž (žena) má manželku (manžela)"

```
all p: Married |
   let q = p. spouse |(p in Man \Rightarrow q in Woman) and
      (p \text{ in} \text{ Woman} \Rightarrow q \text{ in } \text{Man})
```
### Skaláry

```
o Vše je množina v Alloy
        • neexistují skaláry
        · používáme singleton relaci
             let matt = one Person
        · Interpretace kvantifikací:
             all x : S | ... x ...
          x = \{t\} pro nějaký element t z S
                                                                                 REC
 Radek Mařík (marikr@fel.cvut.cz) Alloy Statistické testování algoritmů Cotober 2, 2014 22 / 64
                                    Alloy Přehled
Fakta
```
- <span id="page-10-0"></span>· Další omezení [na si](#page-10-0)gnatury a pole lze vyjádřit v Alloy jako fakta
- AA (Alloy Analyzer) hledá instance modelu, které také splňují všechna omezení určená fakty
- · Příklad: "Žádná osoba nemůže být svým vlastním předchůdcem."

```
fact selfAncestor {
 no p: Person | p in p.^parents
}
```
#### Alloy Přehled

### Funkce a predikáty

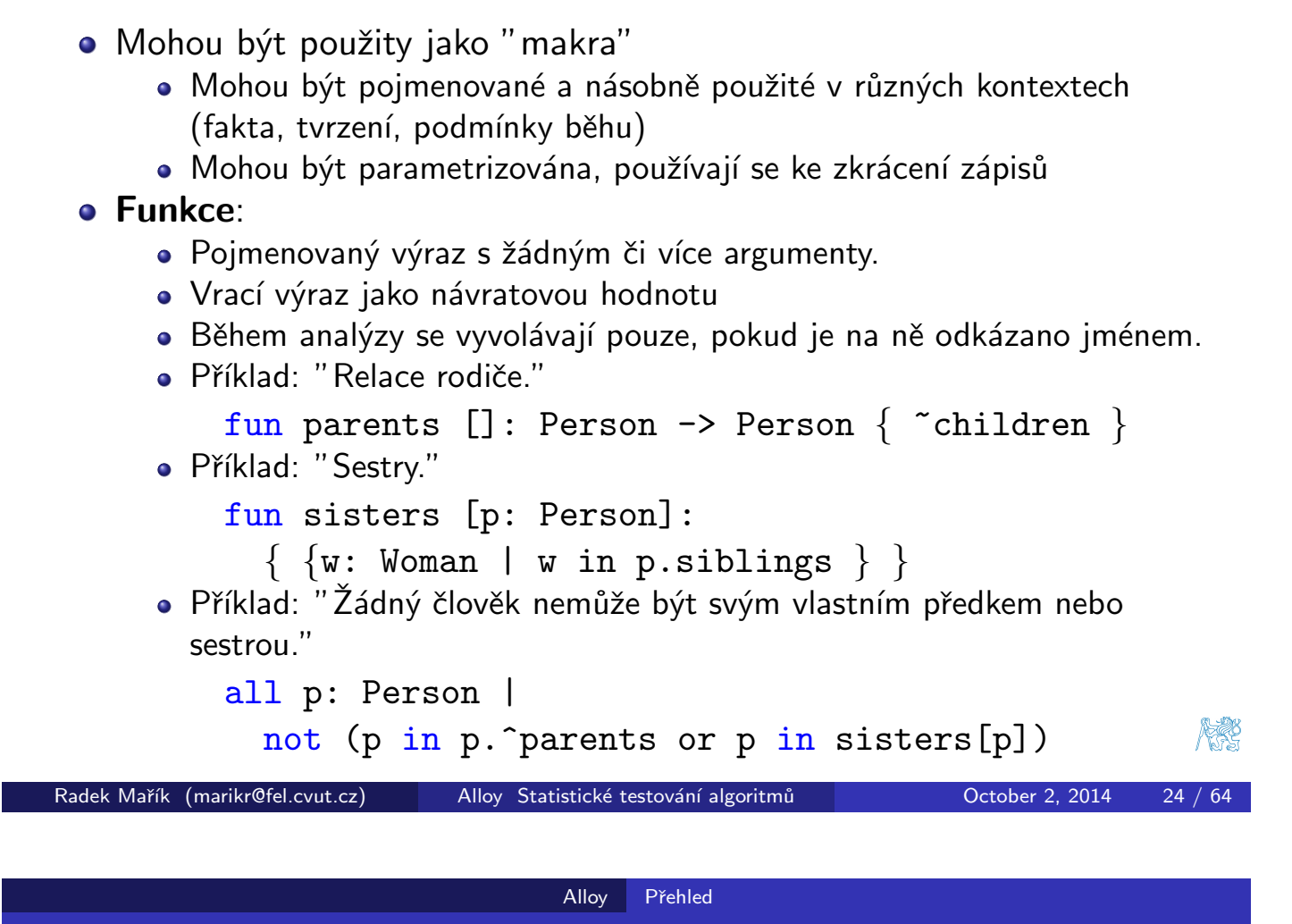

### Predikáty

Predikáty jsou dobré v situacích:

- · Omezení, která nechcete zaznamenat jako fakta.
- <span id="page-11-0"></span>**·** Omezení, která chcte použít vícekrát
- · Během analýzy se vyvolávají pouze, pokud je na ně odkázano jménem.
- · Příklad: "Dvě osoby jsou pokrevní příbuzní, jestliže mají společného předka."

```
pred BloodRelated [p: Person, q: Person] {
  some p.*parents & q.*parents
}
```
· Příklad: "Osoba nemůže být v manželství s pokrevním příbuzným." no p: Married | BloodRelated [p, q.spouse]

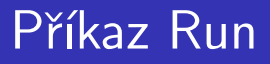

- run příkaz způsobí, že AA jeho provedením analyzuje model.
- Příkazuje nástroji, aby hledal instance modelu.
- AA provede pouze první příkaz run v souboru.
- AA hledá pouze v omezeném prostoru instancí určeném rozsahem.
- · Rozsah (angl. scope) reprezentuje maximální počet n-tic v každé vrcholové signatuře.
- $\bullet$  Přednastavená hodnota rozsahu = 3
- Příklady

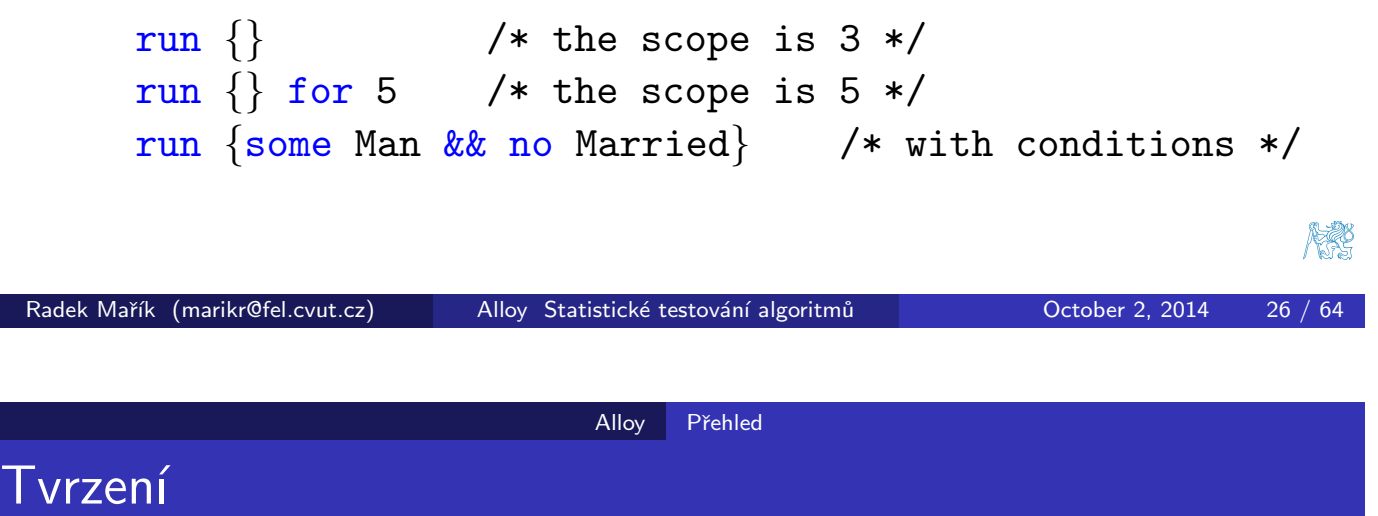

- · Často věříme, že náš model splňuje jisté omezení, vlastnost, která není přímo vyjádřena.
- <span id="page-12-0"></span>· Můžeme nadefinovat taková dodatečná omezení jako tvrzení a použít AA k jejich ověření.
- Pokud omezení vyjádřené daným tvrzením není splněno, AA vyprodukuje instanci protipříkladu.
- **•** Příklady
	- · "Žádná osoba nemá rodiče, který je zároveň bratrancem či sestřenicí."

```
assert a1 {all p: Person |
 no p.parents & p.siblings }
```
## I Am My Own Grandpa - Alloy řešení

```
module grandpa
 abstract sig Person {
   father: lone Man,
   mother: lone Woman }
 sig Man extends Person { wife: lone Woman }
 sig Woman extends Person { husband: lone Man }
 fact Biology \{ no p: Person \mid p in p.^(mother+father) \}fact Terminology \{ \text{ wife} = \text{``husband} \}fact SocialConvention {
   no wife & *(mother+father).mother
   no husband & *(mother+father).father }
 fun grandpas [p: Person]: set Person {
   let parent = mother + father + father.wife + mother.husband |
   p.parent.parent & Man }
 pred ownGrandpa [m: Man] { m in grandpas[m] }
 run ownGrandpa for 4 Person expect 1
Radek Mařík (marikr@fel.cvut.cz) Alloy Statistické testování algoritmů Cotober 2, 2014 28 / 64
```
Alloy Přehled

Klasické propagování kovarianční matice Motivace

Zpracování textury

<span id="page-13-0"></span>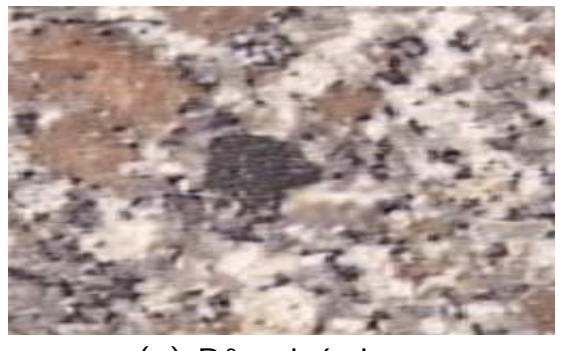

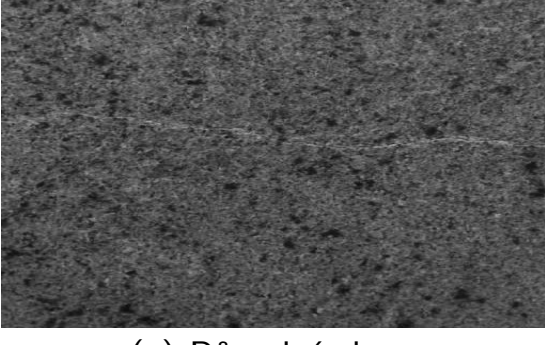

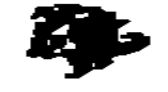

### (a) Původní obraz (b) Detekovaná skrvna

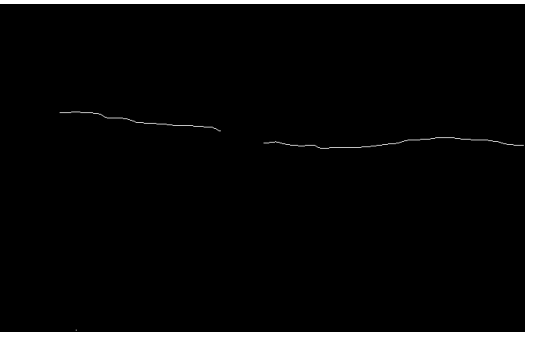

(c) Původní obraz (d) Detekovaná prasklina

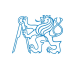

### Model systému

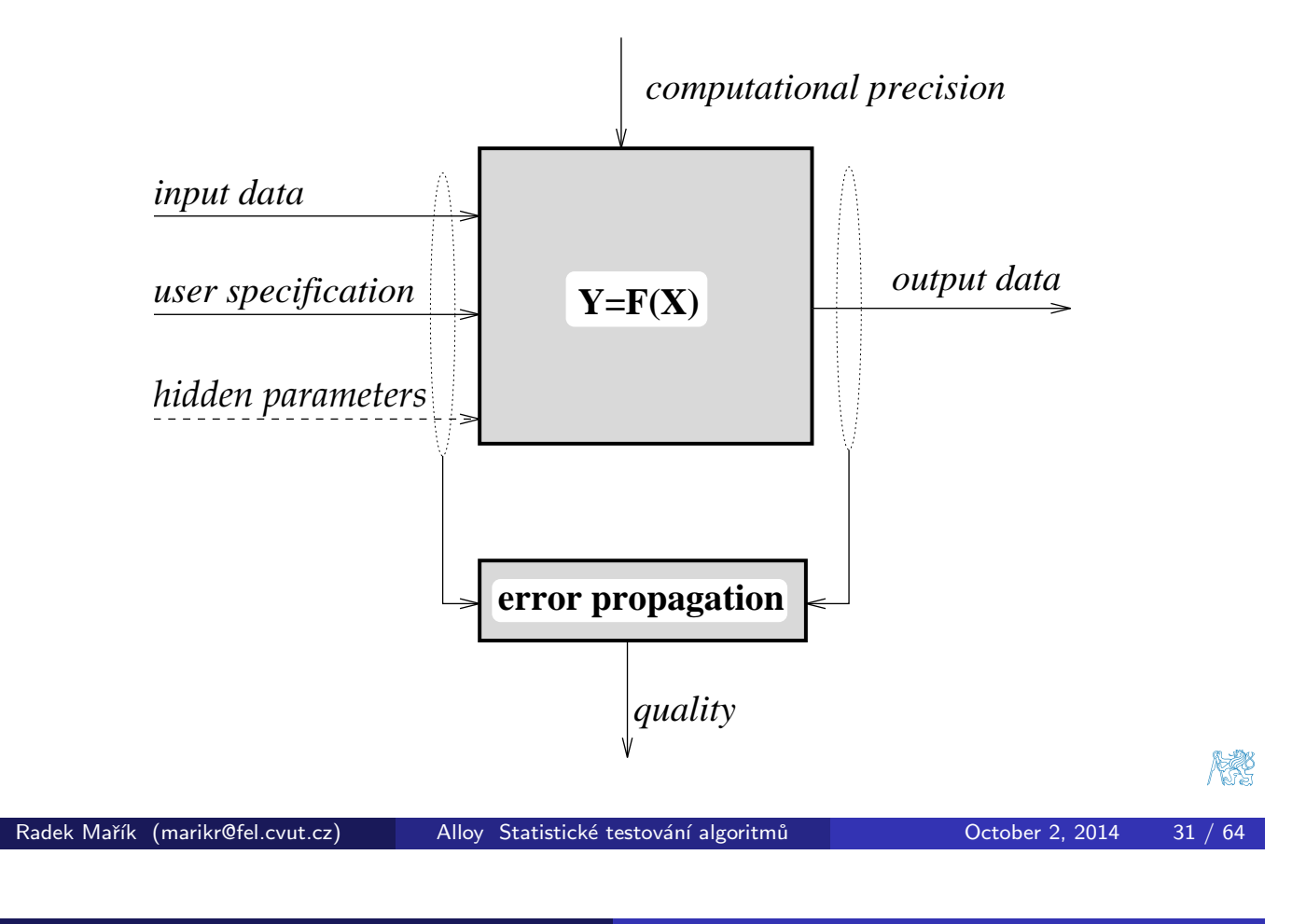

Klasické propagování kovarianční matice Princip

### Propagace kovarianční matice

- · vstupní data: X
- **·** výstupní data: Y
- $\bullet$  explicitní vztah:  $Y = F(X)$  $Y = F(X)$

### <span id="page-14-0"></span>Propagace kovarianční matice:

$$
\boldsymbol{\Sigma}_Y = \mathbf{J} \boldsymbol{\Sigma}_X \mathbf{J}^T
$$

### kde

- $\bullet$   $\Sigma_Y$  ... kovarianční matice výstupních dat Y,
- $\bullet$   $\Sigma_X$  ... kovarianční matice vstupních dat X,
- $\bullet$  J ... lineární operátor prvního řádu Taylorova rozvoje funkce  $F(X)$  v okolí bodu  $\mathbf{X}_0$ .

## Propagace kovariační matice - odvození

explicitní vztah:

$$
\underline{\mathsf{Y}} = \mathsf{F}(\mathsf{X})
$$

Taylorův rozvoj v okolí bodu  $\mathbf{X}_0$ :

$$
\boldsymbol{Y} = \boldsymbol{Y}_0 + \left.\frac{\partial \boldsymbol{F}}{\partial \boldsymbol{X}}\right|_{\boldsymbol{X}_0} (\boldsymbol{X} - \boldsymbol{X}_0) + \boldsymbol{R}_{\boldsymbol{Y}_0}
$$

substituce:

$$
\delta \mathbf{X} = \mathbf{X} - \mathbf{X}_0, \qquad \delta \mathbf{Y} = \mathbf{Y} - \mathbf{Y}_0
$$

$$
\mathbf{J}_0 = \frac{\partial \mathbf{F}}{\partial \mathbf{X}} \Big|_{\mathbf{X}_0} \dots \text{Jakobián}
$$

$$
\delta \mathbf{Y} = \mathbf{J}_0 \cdot \delta \mathbf{X} + \mathbf{R}_{\mathbf{Y}_0}
$$
\n
$$
\delta \mathbf{Y} \cdot \delta \mathbf{Y}^T = (\mathbf{J}_0 \cdot \delta \mathbf{X} + \mathbf{R}_{\mathbf{Y}_0})(\mathbf{J}_0 \cdot \delta \mathbf{X} + \mathbf{R}_{\mathbf{Y}_0})^T = \mathbf{J}_0 \cdot \delta \mathbf{X} \cdot \delta \mathbf{X}^T \cdot \mathbf{J}_0^T + \mathbf{R}_{\mathbf{Y}\mathbf{Y}_0}
$$
\n
$$
\mathbf{\Sigma}_{\mathbf{YY}_0} = 1/n \Sigma_{i=1}^n (\delta \mathbf{Y}_i \cdot \delta \mathbf{Y}_i^T) = 1/n \Sigma_{i=1}^n (\mathbf{J}_0 \cdot \delta \mathbf{X}_i \cdot \delta \mathbf{X}_i^T \cdot \mathbf{J}_0^T) =
$$
\n
$$
= \mathbf{J}_0 \cdot \underbrace{1/n \Sigma_{i=1}^n (\delta \mathbf{X}_i \cdot \delta \mathbf{X}_i^T)}_{\mathbf{\Sigma}_{\mathbf{XX}_0}} \cdot \mathbf{J}_0^T = \underbrace{\mathbf{J}_0 \cdot \mathbf{\Sigma}_{\mathbf{XX}_0} \cdot \mathbf{J}_0^T}_{\mathbf{\Sigma}_{\mathbf{XX}_0}}
$$
\nRatek Mařík (marikr@fel.cvutzz)

\nAlso, Statistické testování algorithmů

Přímé propagování chyby Princip

Model datového toku

<span id="page-15-0"></span>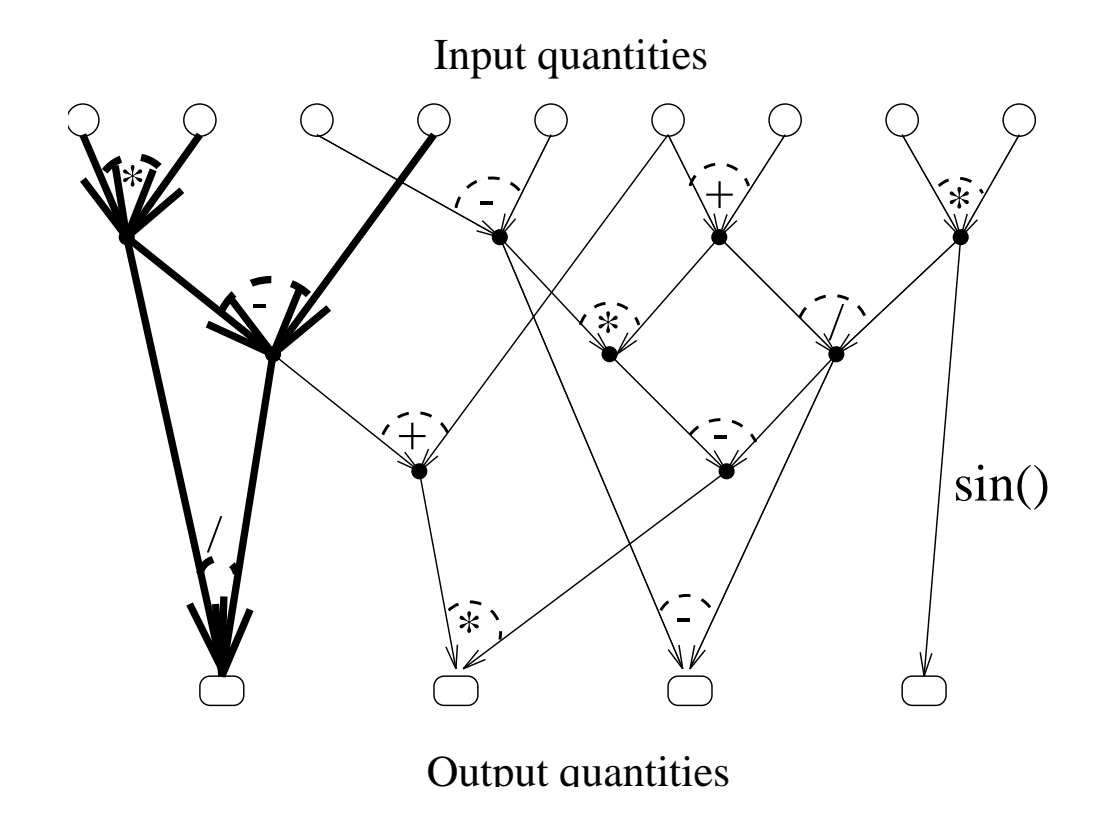

**REC** 

#### Přímé propagování chyby Princip

### Přímé propagování chyby

- · Odpadá zdlouhavé odvození chybového modelu.
- · Substituce hodnot proměnných strukturami modelu chyby.
- · "Symbolická derivace" následovaná výpočtem.
- · Bodová analýza.
- Výpočet okamžité chyby.
- · Lze hodnotit přesnost výpočtu.
- **•** Předpokládá dostupnost zdrojového kódu.
- Chybový model jakéhokoliv hodnoty proměnné je vypočten pomocí chybových modelů vstupních operandů operace.
- · Parametry chybových modelů:
	- o dáno,
	- určené přesností měření,
	- určené předchozími výpočty.

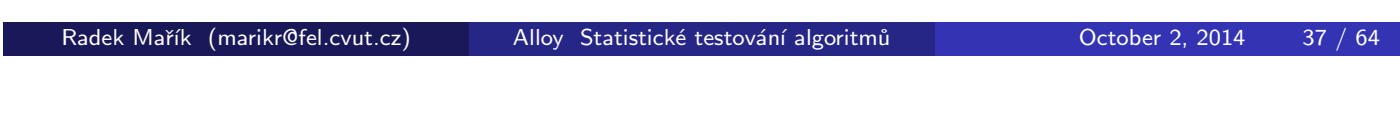

Přímé propagování chyby Princip

Přímé propagování chyby - implementace

- Založeno na přetížení operátorů v objektově-orientovaném kódování.
- Přepínání mezi normálním kódem a kódem propagující chyby.

### $C++$  normální kód

typedef double RealT;

### $C++$  kód propagující chyby

class RealT .......;

### Příklad

```
RealT x, a=3, b=5;
x = a + b;
```
医子宫

#### Přímé propagování chyby Variance

## Propagace variance

Dána funkce  $g(x,y)$  dvou proměnných  $x$  a  $y$  s variancemi  $\sigma_{xx}^2$  a  $\sigma_{yy}^2$  a kovariancí  $\sigma_{xy}$ .

### Variance hustoty chyb hodnot funkce

$$
\sigma_{gg}^2(x_0, y_0) = \sigma_{xx}^2 (\partial g / \partial x)^2 |_{(x_0, y_0)}
$$
  
+  $\sigma_{yy}^2 (\partial g / \partial y)^2 |_{(x_0, y_0)}$   
+  $2 \sigma_{xy} (\partial g / \partial x) (\partial g / \partial y) |_{(x_0, y_0)}$ 

Typické zjednodušení:  $\sigma_{xy} = 0$ 

$$
\sigma_{\rm gg}^2(\textsf{x}_0,\textsf{y}_0)=\left.\sigma_{\rm xx}^2(\partial g/\partial x)^2\right|_{(\textsf{x}_0,\textsf{y}_0)}+\left.\sigma_{\rm yy}^2(\partial g/\partial y)^2\right|_{(\textsf{x}_0,\textsf{y}_0)}
$$

Radek Mařík (marikr@fel.cvut.cz) Alloy Statistické testování algoritmů Ctober 2, 2014 40 / 64

#### Přímé propagování chyby Variance

### Propagace variance

<span id="page-17-0"></span>Základní aritmetické operace a standardní funkce:

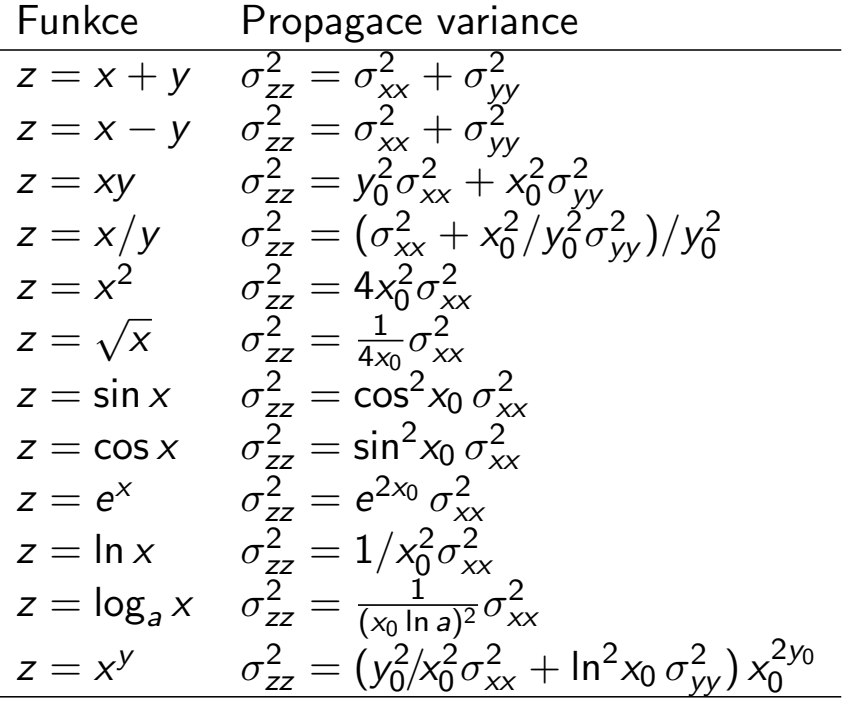

# Propagace variance - příklad 1.0 0.5 sin(x), var 0.0 -0.5  $-1.0$   $_{0.0}$ 0.0 10.0 20.0 30.0 40.0 x Hodnoty funkce sin x pro argument s absolutní chybou  $\pm 0.25$ . **REC** Radek Mařík (marikr@fel.cvut.cz) Alloy Statistické testování algoritmů Cotober 2, 2014 42 / 64

Přímé propagování chyby Variance

Přímé propagování chyby Min/Max chyba

Propagace chyby Min/Max

<span id="page-18-0"></span>Uzavřený interval reálných čísel nebo Interval

$$
A = [a_{min}, a_{max}]
$$
  
= {t|a\_{min} \le t \le a\_{max}, a\_{min}, a\_{max} \in \mathcal{R}}

- $\bullet$   $I(R)$  ... množina uzavřených intervalů,
- $A, B, C, \ldots, X, Y, Z \ldots$  intervaly z  $I(\mathcal{R})$ .

Nechť  $*\in \{+, -, \cdot, : \}$  je binární operace na množině reálných čísel  $\mathcal{R}$ . Jestliže  $A, B \in I(\mathcal{R})$ , potom

$$
A * B = \{z = a * b | a \in A, b \in B\}
$$

definuje binární operace na  $I(\mathcal{R})$ .

## Propagace chyby Min/Max - operace

Vstupní hodnoty:

$$
x \in [x_{min}, x_{max}], y \in [y_{min}, y_{max}]
$$
\n
$$
\frac{\text{Funkce}}{z = x + y} \quad \frac{\text{Výstupní Min/Max intervaly}}{\text{Kmin} + y_{min}, x_{max} + y_{max}]}
$$
\n
$$
z = x - y \quad \left[\text{X}_{min} - y_{max}, x_{max} - y_{min}\right]
$$
\n
$$
z = x \cdot y \quad \left[\min\{x_{min} \cdot y_{min}, x_{min} \cdot y_{max}\}, x_{max} \cdot y_{max}\right],
$$
\n
$$
x_{max} \cdot y_{min}, x_{max} \cdot y_{max}\}
$$
\n
$$
\max\{x_{min} \cdot y_{min}, x_{max} \cdot y_{max}\}
$$
\n
$$
\frac{z = x/y \quad \left[\text{X}_{min}, x_{max}\right] \cdot \left[\frac{1}{y_{max}}, \frac{1}{y_{min}}\right]}{\text{Jestliže } g(x) \text{ je spojitá unární operace na R, potom}
$$
\n
$$
g(X) = \left[\min_{x \in X} g(x), \max_{x \in X} g(x)\right]
$$
\n
$$
\text{definuje unarní operarci na } I(R).
$$
\nRatek Mařík (marikr@fel.cvutzz) Alloy Statistické testování algoritmä

\n
$$
\text{Přímé propagování chyby Min/Max chyba}
$$

Propagace chyby Min/Max - monotónní unární funkce

<span id="page-19-0"></span>rostoucí funkce  $g_i(x)$ :

$$
[x_{min}, x_{max}] \Longrightarrow [g_i(x_{min}), g_i(x_{max})]
$$

• klesající funkce  $g_d(x)$ :

$$
[x_{min}, x_{max}] \Longrightarrow [g_d(x_{max}), g_d(x_{min})]
$$

Přímé propagování chyby Min/Max chyba

## Propagace chyby Min/Max - nemonotónní funkce

### $\sin x$  s 10% relativní chybou argumentu

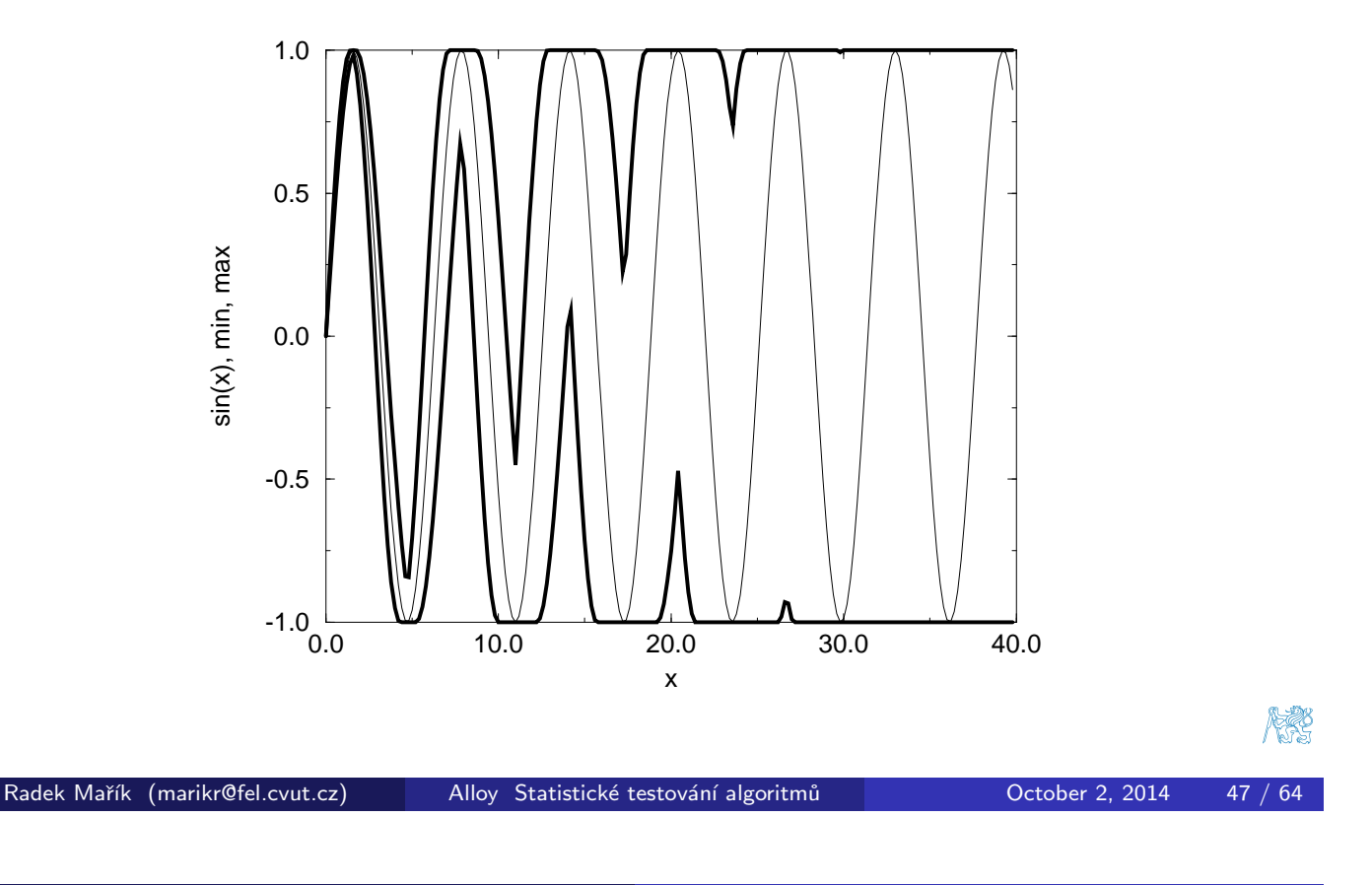

Přímé propagování chyby Příklad

Jednoduchý příklad

Funkce

$$
f(x)=x+10
$$

Její implementace:

$$
f_{imp}(x) = (x \cdot x - 100)/(x - 10).
$$

Testován rozsah  $x: [0, 20]$  s krokem 0.01.

#### Přímé propagování chyby Příklad

## Jednoduchý příklad - C++ kód

```
#include <iostream.h>
#include "StdType.hh"
int main(void)
{
  for (RealT x=0; x<=20; x+=0.01){
    if (x == 10) continue; // to avoid division by zero
    cout << x << ' ' << (x*x -100)/(x-10) << '\n';
  }
 return 0;
}
```
### StdType.hh:

- typedef double RealT;
- class RealT { ....... };

#### Radek Mařík (marikr@fel.cvut.cz) Alloy Statistické testování algoritmů Ctober 2, 2014 50 / 64

Přímé propagování chyby Příklad

## Jednoduchý příklad - výsledek

Relativní chyba 10% ve vstupních datech.

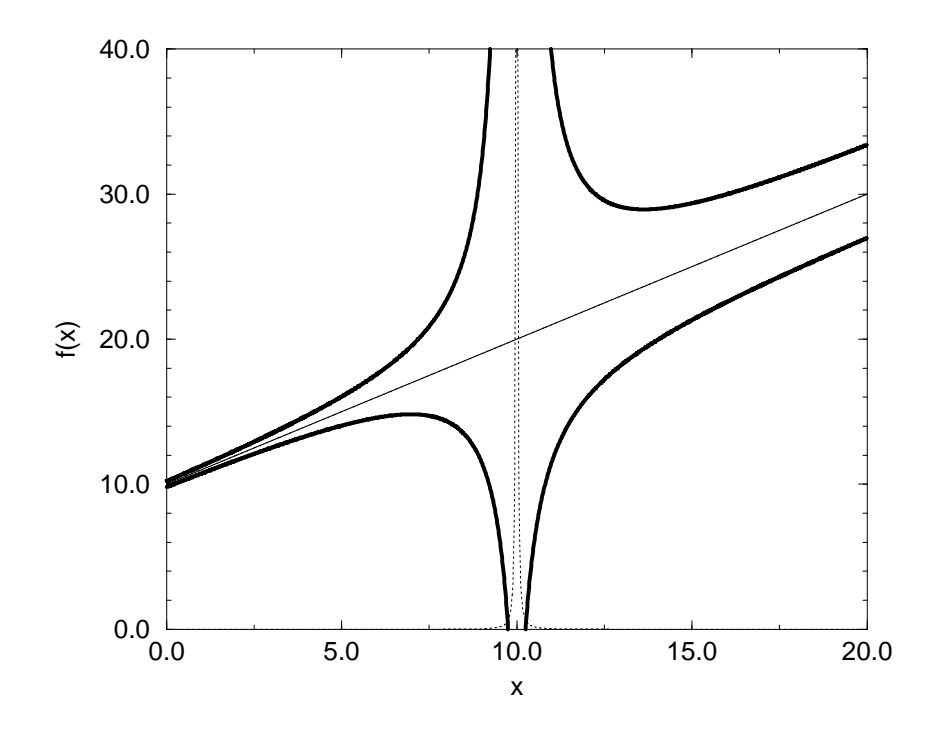

**REC** 

Přímé propagování chyby Příklad

### Detekce prasklin [SPK95]

### Textura žuly s horizontální prasklinou.

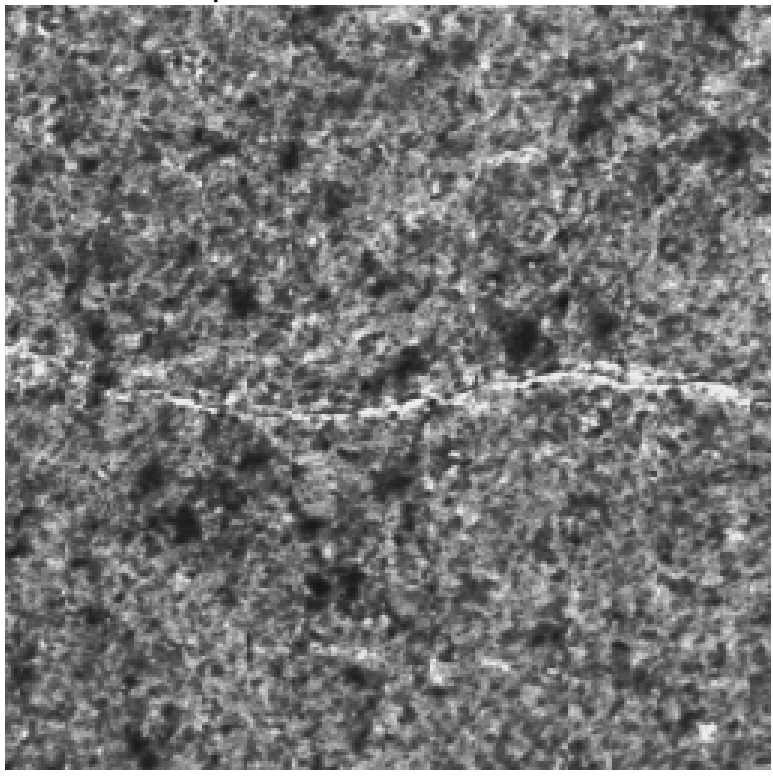

Radek Mařík (marikr@fel.cvut.cz) Alloy Statistické testování algoritmů Cotober 2, 2014 52 / 64

**RESPONDENC** 

#### Přímé propagování chyby Příklad

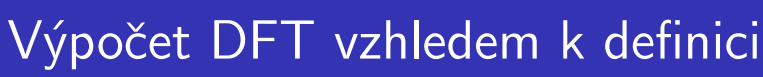

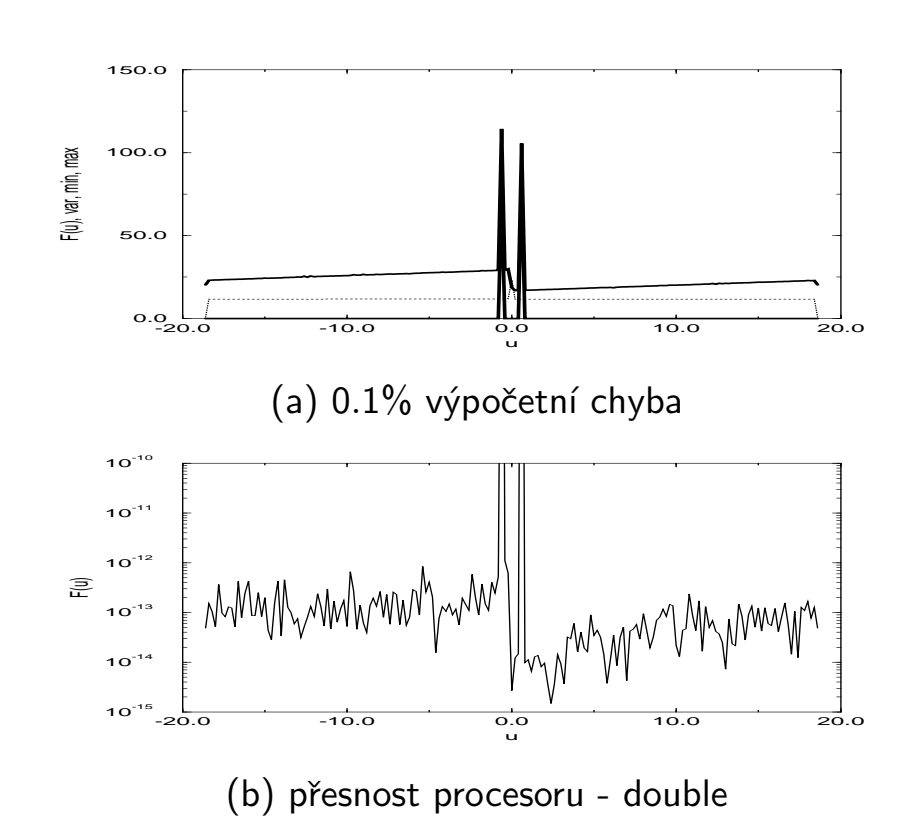

## Výpočet DFT podle modifikace (modulo)

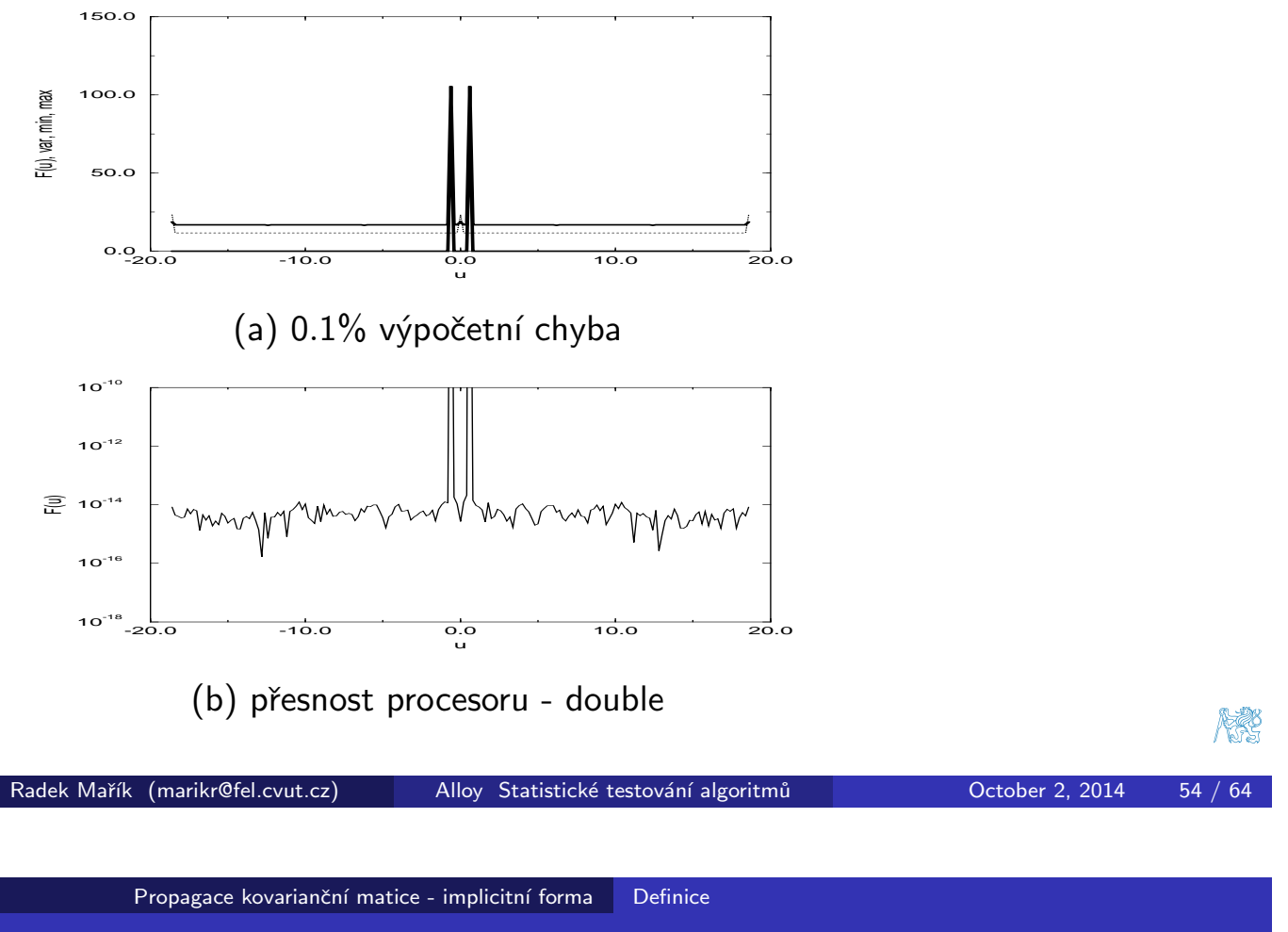

Propagace kovarianční matice - implicitní forma [Har94]

- · vstupní data: X
- · výstupní data: Y
- [vztah mezi](#page-23-0) Y a [X](#page-23-0) je vyjádřen implicitní skalární funkcí  $F(X, Y)$ .

<span id="page-23-0"></span>Definice úlohy: dáno  $\hat{\mathbf{X}} = \mathbf{X}_0 + \Delta \mathbf{X}$ , určit  $\hat{\mathbf{Y}} = \mathbf{Y}_0 + \Delta \mathbf{Y}$  tak, aby se minimalizovala  $F(\hat{\bm{\mathsf{X}}}, \hat{\bm{\mathsf{Y}}})$  za předpokladu, že  $\bm{\mathsf{Y}}_0$  minimalizuje  $F(\bm{\mathsf{X}}_0, \bm{\mathsf{Y}}_0)$ . Estimátor:

$$
\hat{\pmb{\Sigma}}_{\Delta \pmb{\Upsilon}} = (\frac{\partial \pmb{g}}{\partial \pmb{\Upsilon}}(\hat{\pmb{\Upsilon}},\hat{\pmb{\Upsilon}}))^{-1} \frac{\partial \pmb{g}}{\partial \pmb{\Upsilon}}(\hat{\pmb{\Upsilon}},\hat{\pmb{\Upsilon}}) \pmb{\Sigma}_{\Delta \pmb{\Upsilon}} \frac{\partial \pmb{g}}{\partial \pmb{\Upsilon}}(\hat{\pmb{\Upsilon}},\hat{\pmb{\Upsilon}})^{\mathsf{T}}[(\frac{\partial \pmb{g}}{\partial \pmb{\Upsilon}}(\hat{\pmb{\Upsilon}},\hat{\pmb{\Upsilon}}))^{\mathsf{T}}]^{-1}
$$

kde

$$
\mathbf{g}(\mathbf{X}_0,\mathbf{Y}_0)=\frac{\partial F}{\partial \mathbf{Y}}(\mathbf{X}_0,\mathbf{Y}_0)
$$

Propagace kovarianční matice - implicitní forma Příklady

### Jednoduchý příklad  $y = x^2$

#### Explicitní propagace

$$
\mathbf{Y} = \mathbf{F}(\mathbf{X}) \qquad \rightarrow \qquad y = x^2
$$
  

$$
J = \frac{\partial \mathbf{F}}{\partial \mathbf{X}} = 2x
$$
  

$$
\mathbf{\Sigma}_{y^2} = \begin{vmatrix} \sigma_y^2 \end{vmatrix} = \begin{vmatrix} 2x \end{vmatrix} \sigma_x^2 \end{vmatrix} = \begin{vmatrix} 4x^2 \sigma_x^2 \end{vmatrix}
$$

#### Implicitní propagace

$$
F(\mathbf{X}, \mathbf{Y}) \qquad \leadsto \qquad F(x; y) = (y - x^2)^2 \cdots \text{minimalizace pro 1 bod}
$$
\n
$$
g = \frac{\partial F}{\partial y} = 2(y - x^2)
$$
\n
$$
\frac{\partial g}{\partial y} = 2 \qquad \frac{\partial g}{\partial x} = -4x
$$
\n
$$
\Sigma_{yy} = |\sigma_y^2| = |1/2| | -4x| | \sigma_x^2| | -4x| |1/2| = |4x^2 \sigma_x^2|
$$

Radek Mařík (marikr@fel.cvut.cz) Alloy Statistické testování algoritmů Cotober 2, 2014 58 / 64

燃

Propagace kovarianční matice - implicitní forma Příklady

## Jednoduchý příklad  $y = x + q$

### Explicitní propagace:  $q = y - x$

$$
\mathbf{J} = \begin{vmatrix} \frac{\partial q}{\partial x} & \frac{\partial q}{\partial y} \end{vmatrix} = |-1 \ 1|
$$
  
\n
$$
\mathbf{\Sigma}_{qq} = \begin{vmatrix} \sigma_q^2 \end{vmatrix} =
$$
  
\n
$$
= |-1 \ 1| \begin{vmatrix} \sigma_x^2 & \sigma_{xy} \\ \sigma_{xy} & \sigma_y^2 \end{vmatrix} \begin{vmatrix} -1 \ 1 \end{vmatrix} =
$$
  
\n
$$
= \begin{vmatrix} -\sigma_x^2 + \sigma_{xy}, -\sigma_{xy} + \sigma_y^2 \end{vmatrix} \begin{vmatrix} -1 \ 1 \end{vmatrix} =
$$
  
\n
$$
= \begin{vmatrix} +\sigma_x^2 - \sigma_{xy} - \sigma_{xy} + \sigma_y^2 \end{vmatrix} =
$$
  
\n
$$
= \begin{vmatrix} \sigma_x^2 - 2\sigma_{xy} + \sigma_y^2 \end{vmatrix}
$$

### Jednoduchý příklad  $y = x + q$

### Implicitní propagace:  $y = x + q$

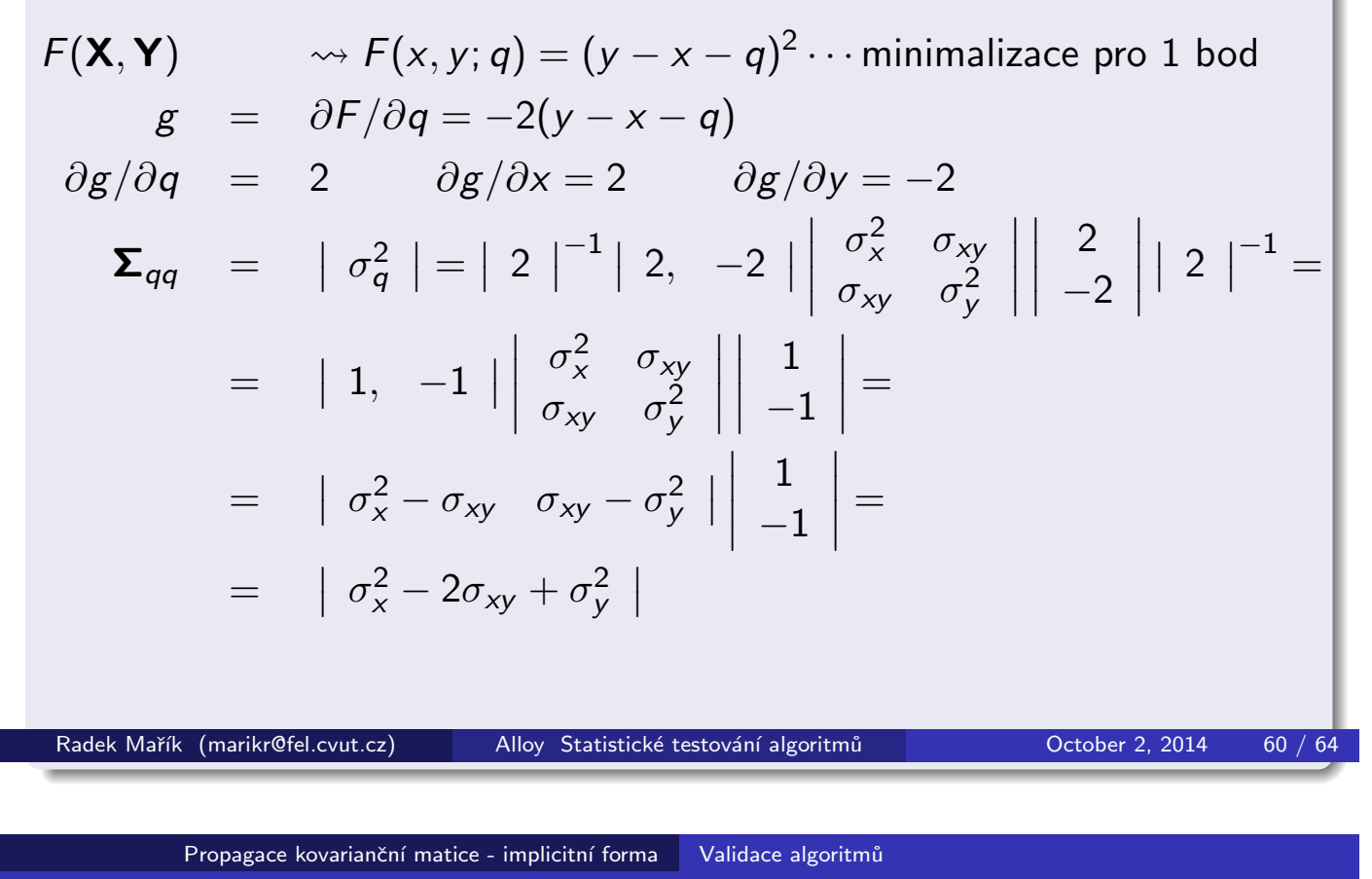

Statistická validace algoritmu 1 [Har94]

- Testuje se, zda vypočtené odhady patří do distribuce s danou střední [hodnotou a ko](#page-25-0)varianční maticí.
- <span id="page-25-0"></span> $\bullet$  Hladina významn[osti](#page-26-0)  $\alpha$ .
- $\bullet$  Testovaná statistika  $\hat{\phi}$ .
- Hodnota  $\phi_0$  zamítnutí hypotézy.
- **•** Postup:
	- **■** urči správnou odpověd pro ideální případ bez šumu,
	- 2 pertubuj vstupní data normálním rozložením se nulou střední hodnotou a danou kovarianční maticí.
	- <sup>3</sup> propaguj analyticky odhady kovarianční matici.

#### Propagace kovarianční matice - implicitní forma Validace algoritmů

### Statistická validace algoritmu 2 [Har94]

- **•** Testovaná hypotéza: zda pozorování  $\theta_1, \dots, \theta_N$  pochází z normálního rozložení se střední hodnotou  $\bar{\theta}$  a kovarianční maticí  $\Sigma.$
- **·** Existuje uniformně nejsilnější test

$$
B = \sum_{n=1}^{N} (\theta_n - \bar{\theta})(\theta_n - \bar{\theta})^T
$$

Definujme

$$
\lambda = (e/N)^{pN/2} |B\Sigma^1|^{N/2} \times \exp(-\frac{1}{2} [tr(B\Sigma_1) + N(\bar{\theta} - \theta)^T \Sigma^1 (\bar{\theta} - \theta)])
$$

**·** Testovaná statistika:

$$
T = -2 \log \lambda
$$

 $\tau$  distribuováno podle  $\chi^2_{\tau}$  $\frac{2}{\rho(\rho+1)/2+\rho}$  kde  $\rho$  je dimenze  $\theta$ 

• 
$$
T_{\alpha}
$$
:  $Prob(\chi^2_{p(p+1)/2+p} \geq T_{\alpha}) = \alpha$ 

Radek Mařík (marikr@fel.cvut.cz) Alloy Statistické testování algoritmů Cotober 2, 2014 63 / 64

Propagace kovarianční matice - implicitní forma Validace algoritmů

Literatura I

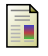

<span id="page-26-0"></span>靠

#### R.M. Haralick.

Propagating covariance in computer vision. In 12th International Conference on Pattern Recognition (Jerusalem, Israel, 1994), volume I, pages 493-498, Washington, DC, 1994. IEEE Computer Society Press.

#### K. Y. Song, M. Petrou, and J. Kittler. Texture crack detection. Machine Vision and Application, 8:63–76, 1995.